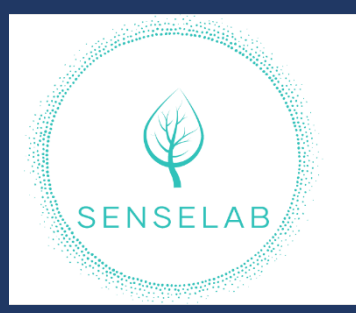

# Fiche pratique n° 1

### **Créer sa signature numérisée transparente**

#### Objectif

Pour apposer sa signature sur un document pdf, il est utile de disposer d'une image dite « transparente » qui puissent être inséré dans un document de manière élégante.

Qu'entend-on par « Image transparente » ?

Si vous photographiez votre signature manuscrite sur une feuille de papier blanc, ou si vous disposez d'un scanner vous obtiendrez une image avec un fond opaque entourant le tracé de votre signature.

Exemples

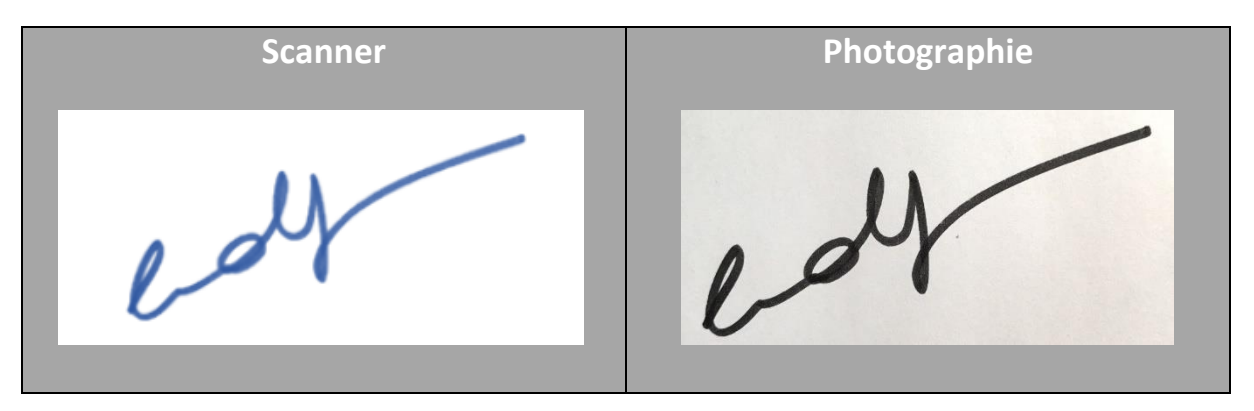

Dans les deux cas, le fond opaque masque le texte ou les images qui pourraient se trouver en dessous. Avec une image transparente, seul le tracé est affiché pour permettre un affichage comme ci-dessous

Fait à Bruxelles, le 8 juillet 2022 Signature

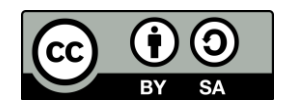

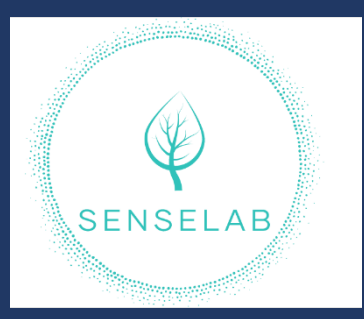

# Fiche pratique n° 1

### Mode d'emploi

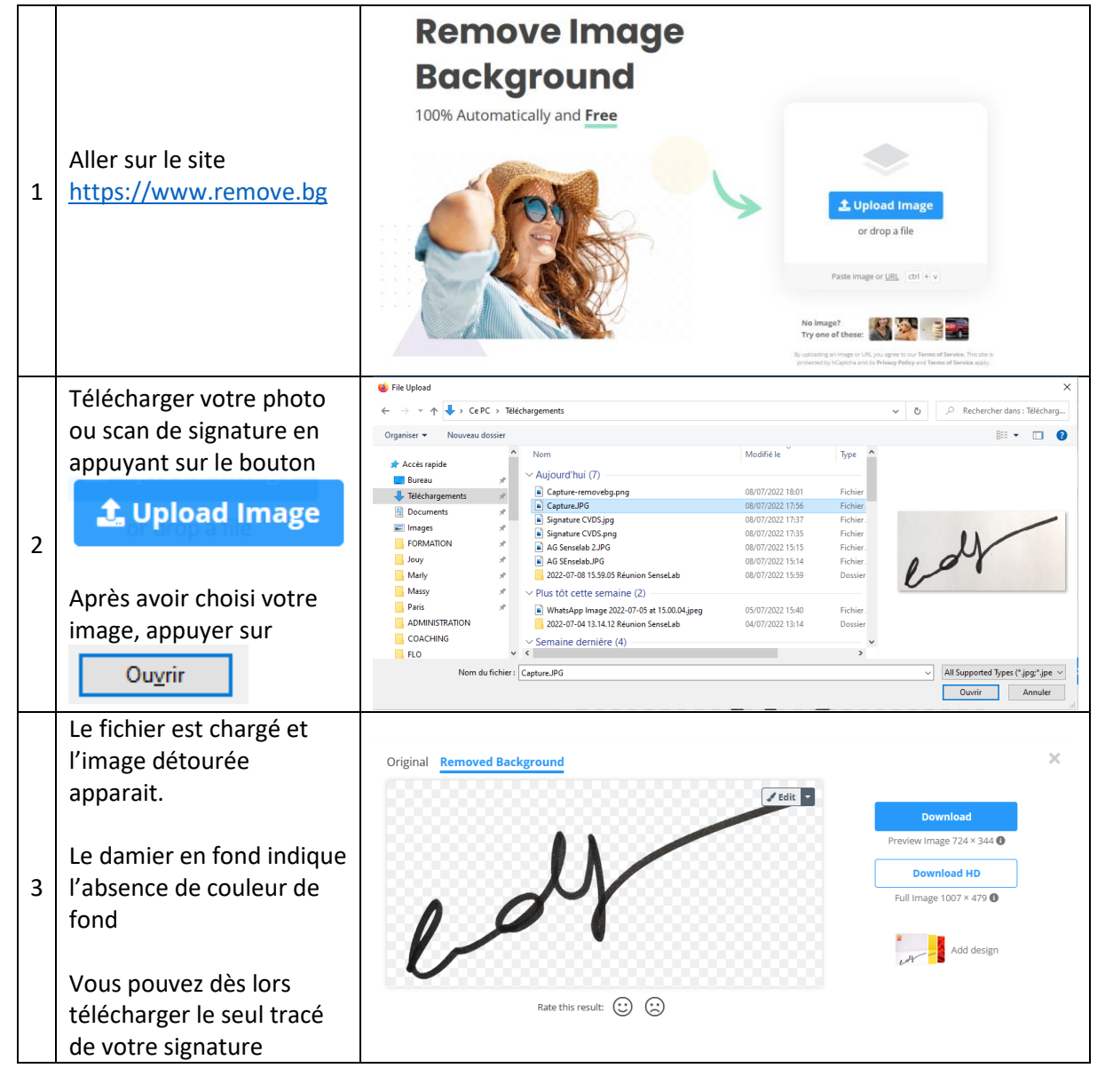

Et cela fonctionne aussi pour des portraits

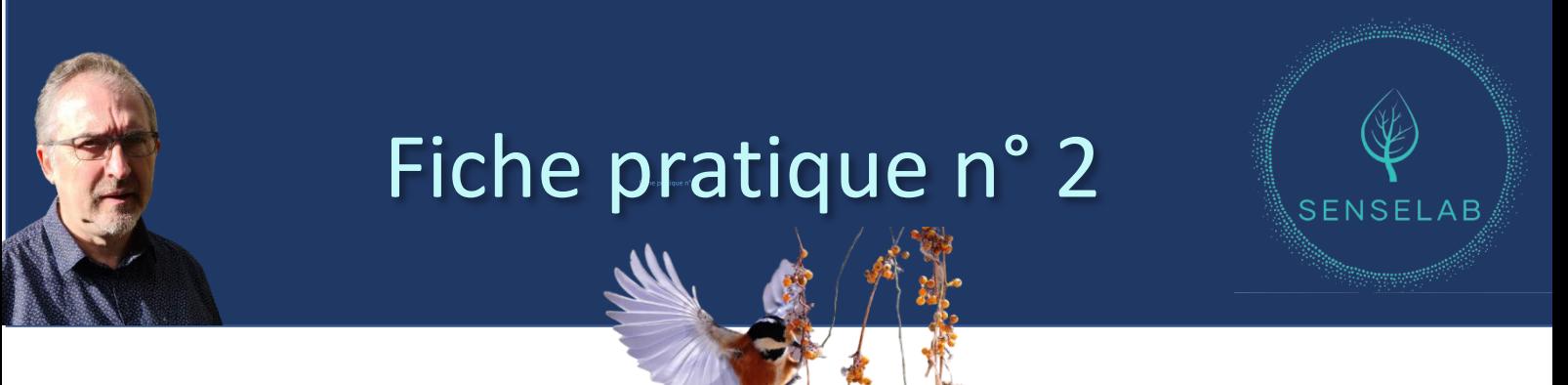

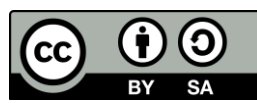